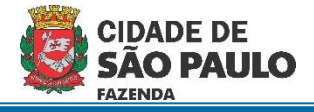

## **Cadastro de DRD de receita**

**Passo a passo para cadastro de restituição de saldo não utilizado de adiantamento de exercícios encerrados**

1) Acessar o módulo "EXECUÇÃO FINANCEIRA" do NSOF

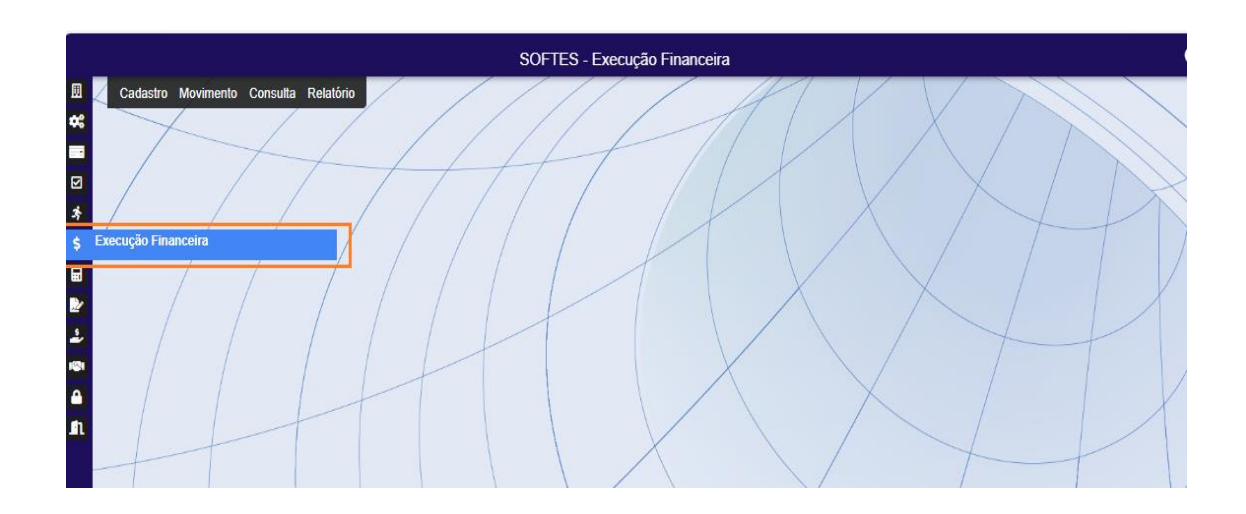

2) Clicar em "Movimento" / "D.R.D" / "Cadastro DRD"

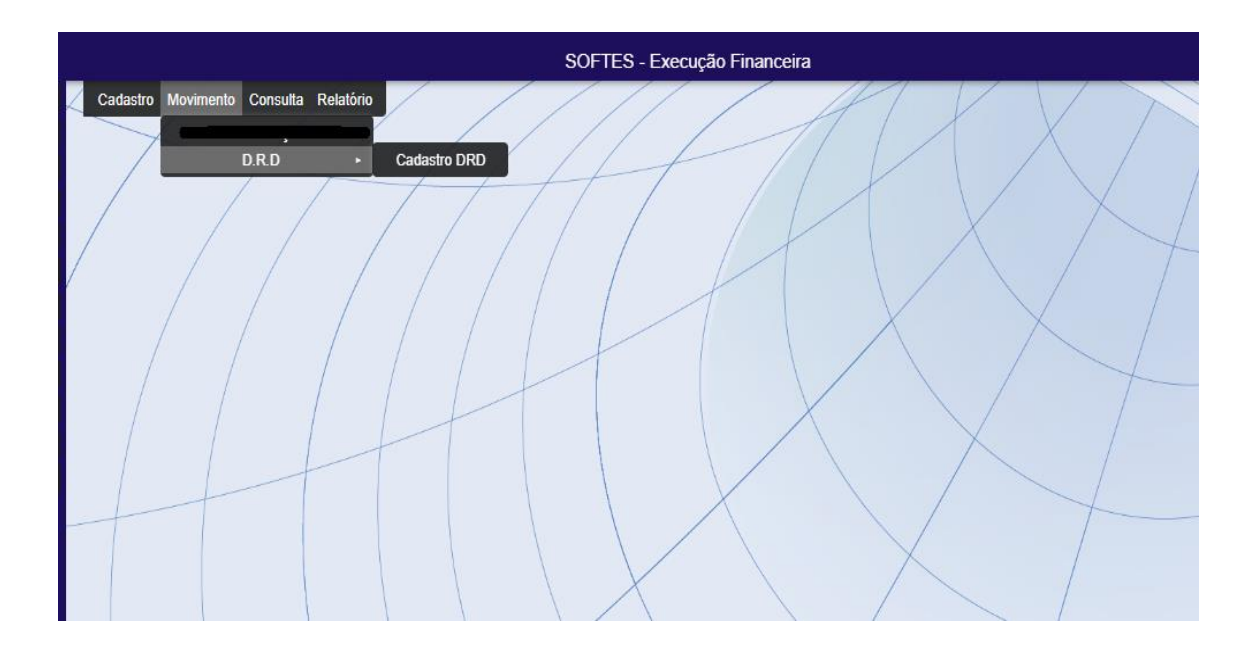

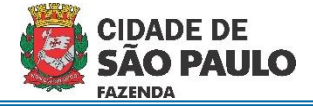

3) Clicar em "Inserir"

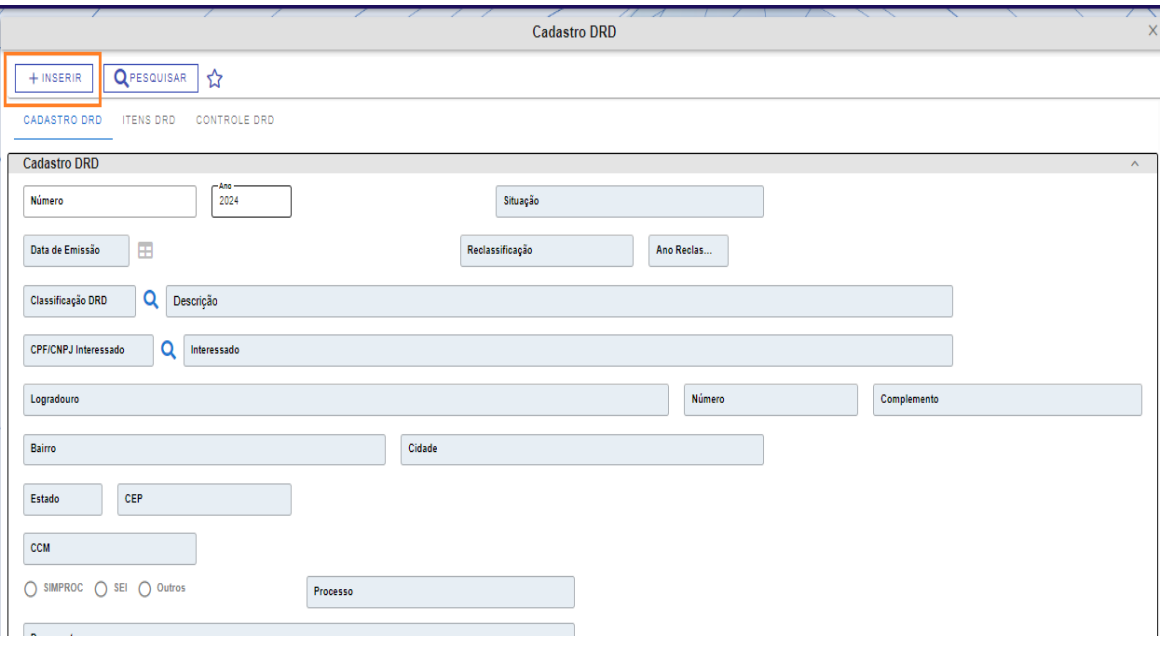

- 4) Preencher os campos a seguir:
	- a. Classificação: "5" Recolhimento Adiantamento.
	- b. Interessado: CPF do responsável pelo adiantamento
	- c. Nº Processo: Número do processo de adiantamento que teve saldo não utilizado.
	- d. Órgão/Unidade: UO emissora do empenho
	- e. Histórico: Descrição livre

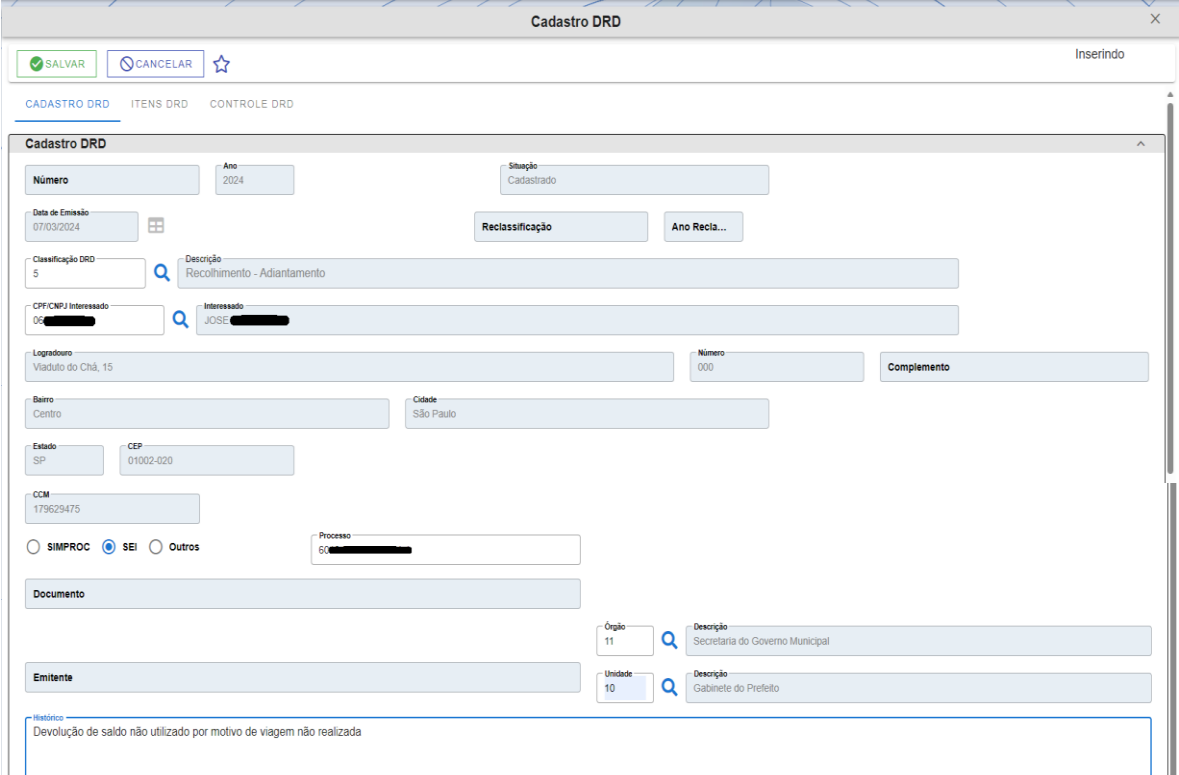

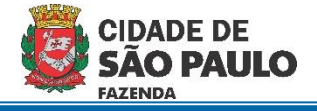

5) Clicar na aba "Itens DRD"

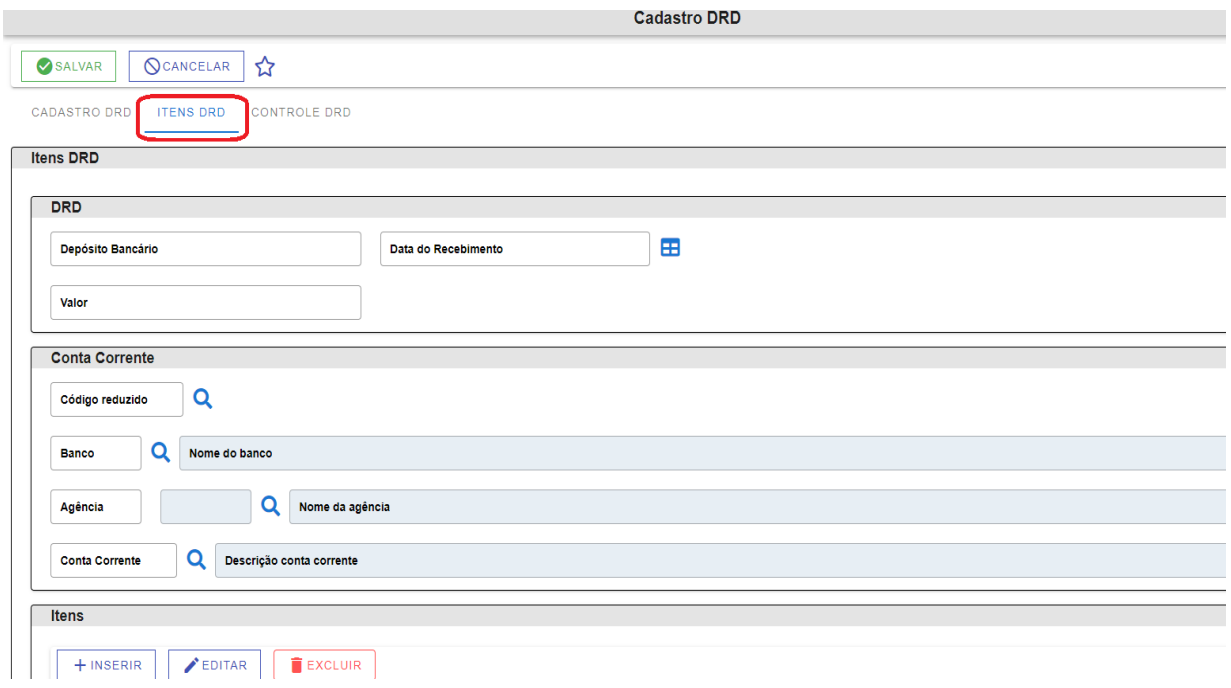

- 6) Preencher os campos a seguir:
	- a. Depósito Bancário: CPF do responsável pelo adiantamento
	- b. Data do Recebimento: Data da liberação do depósito
	- c. Banco / Agência / Conta Corrente: Dados da conta em que foi efetuado o depósito.

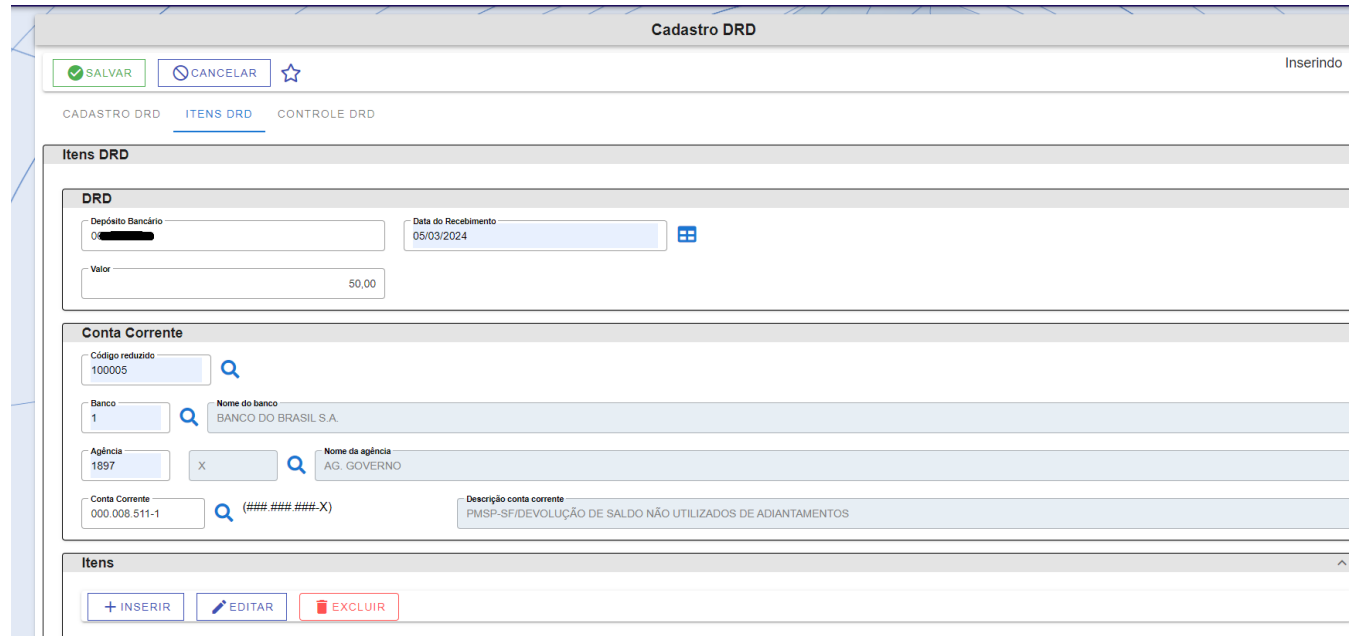

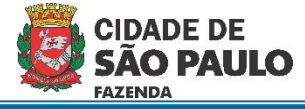

7) Clicar em "Inserir" para informar o item de receita.

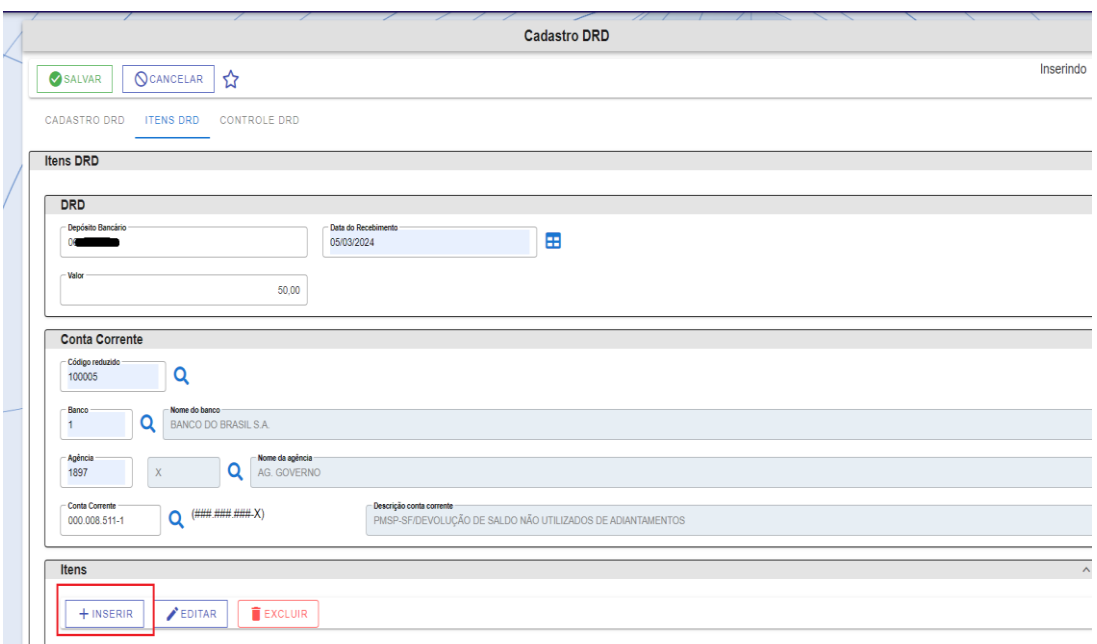

8) Informar a Conta Receita conforme Portaria SF n.º 77/2019 e o valor igual ao valor depositado.

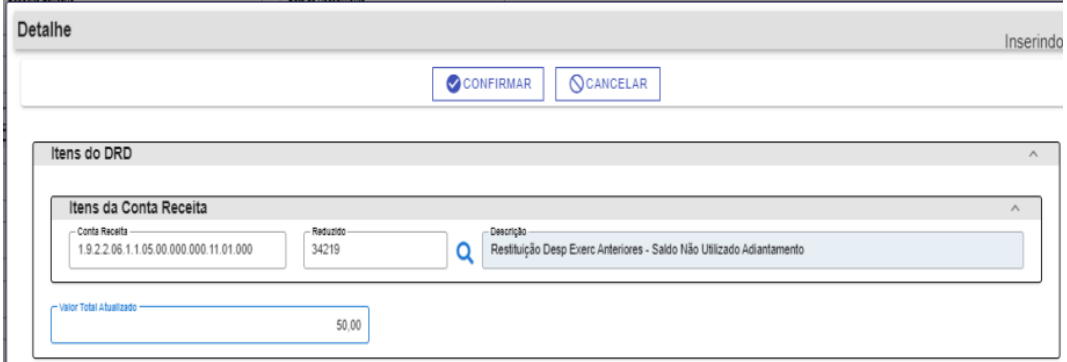

## RECEITA DISCRIMINAÇÃO

1.9.9.9.99.2.2.60.00.000.000.11.01.000 – Código reduzido 43453 – Multas e Juros Diversos - PMSP

1.9.2.2.99.01.23.00.000.000.11.01.000 – Código reduzido 42990 - Restituições - Glosa Adiantamento

1.9.2.2.06.1.1.05.00.000.000.11.01.000 – Código reduzido 34219 - Restituição de Despesas de Exercícios Anteriores - Saldo Não Utilizado de Adiantamento

1.9.2.2.06.1.1.07.00.000.000.11.01.000 Código reduzido 34957 - Restituição de Despesas de Exercícios Anteriores - Saldo Não Utilizado de Adiantamento – FMS

1.9.2.2.06.1.1.08.00.000.000.11.01.000 - Código reduzido 34958 - Restituição de Despesas de ExercíciosAnteriores - Saldo Não Utilizado de Adiantamento – FUNDIP

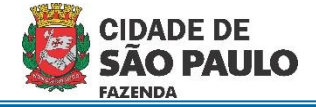

## 9 Clicar em "Confirmar"

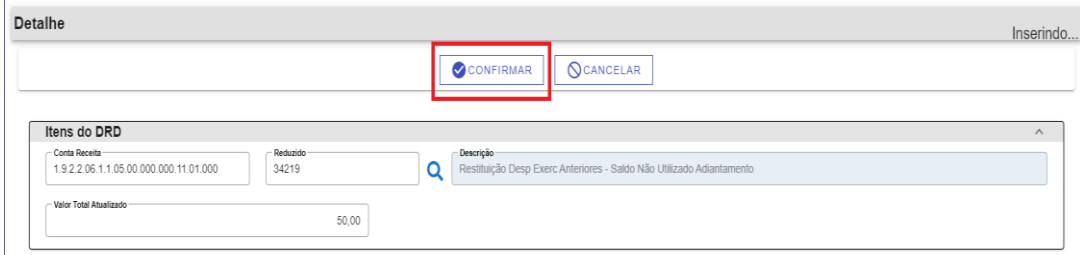

## 10 Clicar em "Salvar"

 $\overline{\phantom{a}}$ 

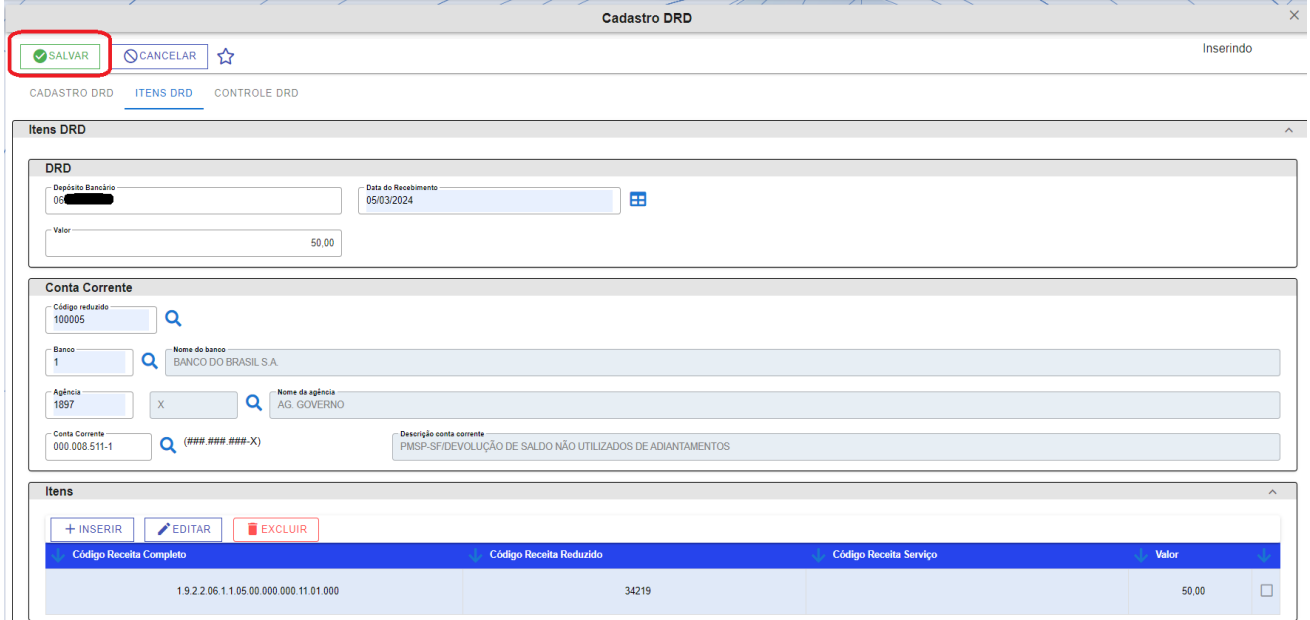

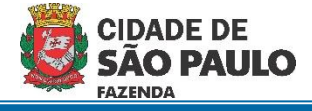

11 Clicar na aba "Cadastro DRD" para verificar o número da DRD e acompanhar a validação pela área financeira.

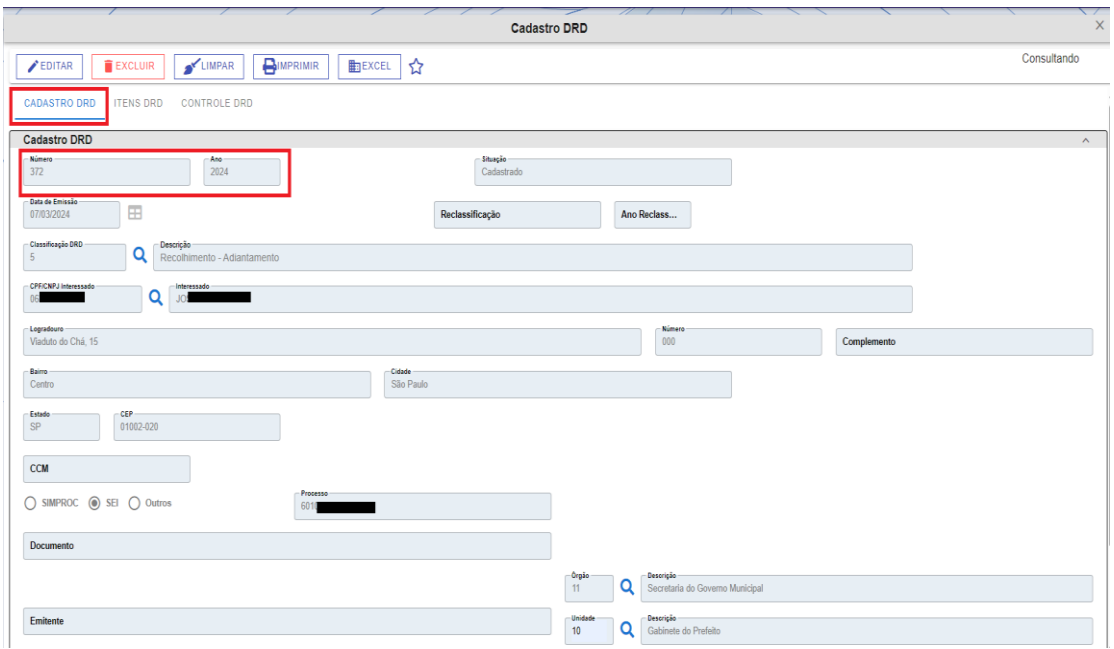

- 12 O acompanhamento da validação da DRD será efetuado na aba "Controle DRD".
	- a. Quando os campos estiverem preenchidos, a DRD já foi validada pela área financeira.

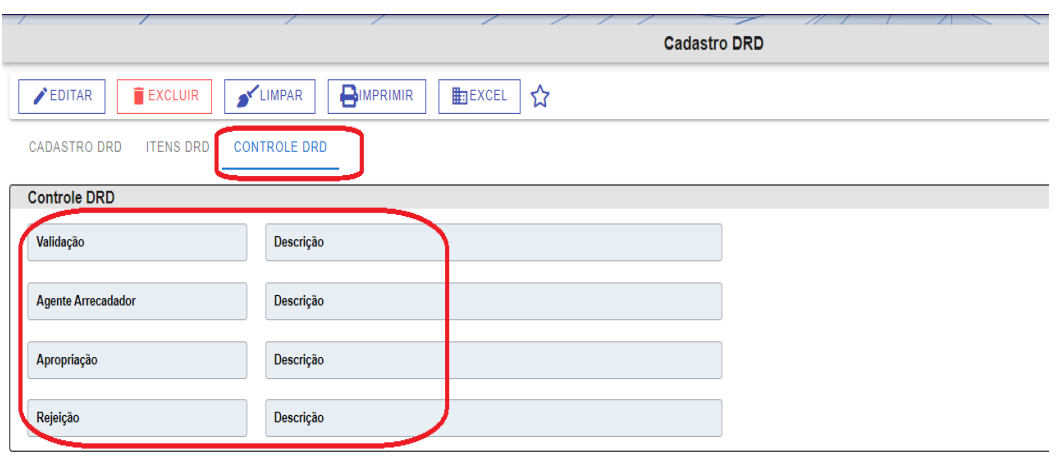